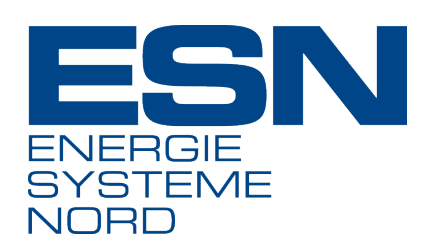

# **ReleaseNotes TBM|Disposition**

Letzte Änderung 2024-01-15 09:21:33

**ESN EnergieSystemeNord GmbH** Lise-Meitner-Straße 25-29 24223 Schwentinental Deutschland

www.esn.de

**ESN. Alles fließt.**

## **Inhaltsverzeichnis**

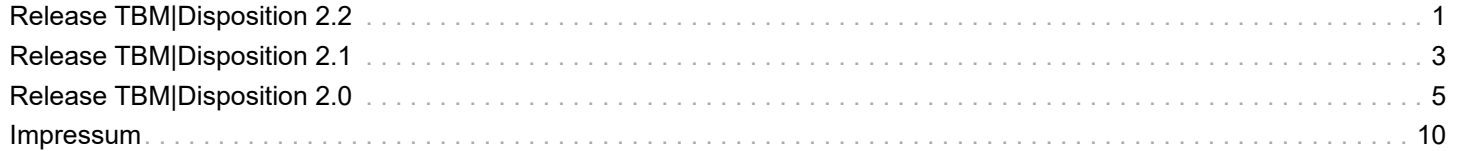

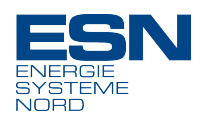

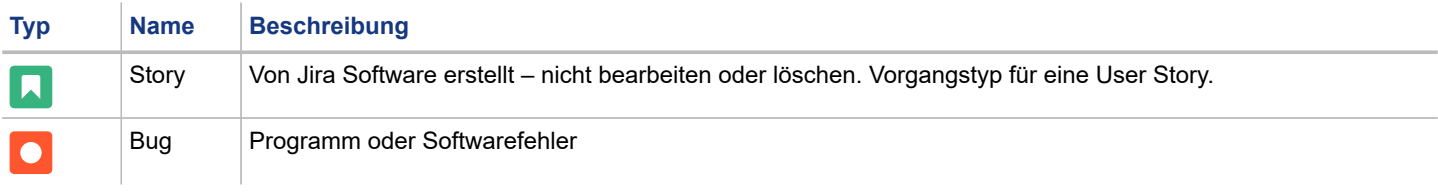

## <span id="page-2-0"></span>**Release TBM|Disposition 2.2**

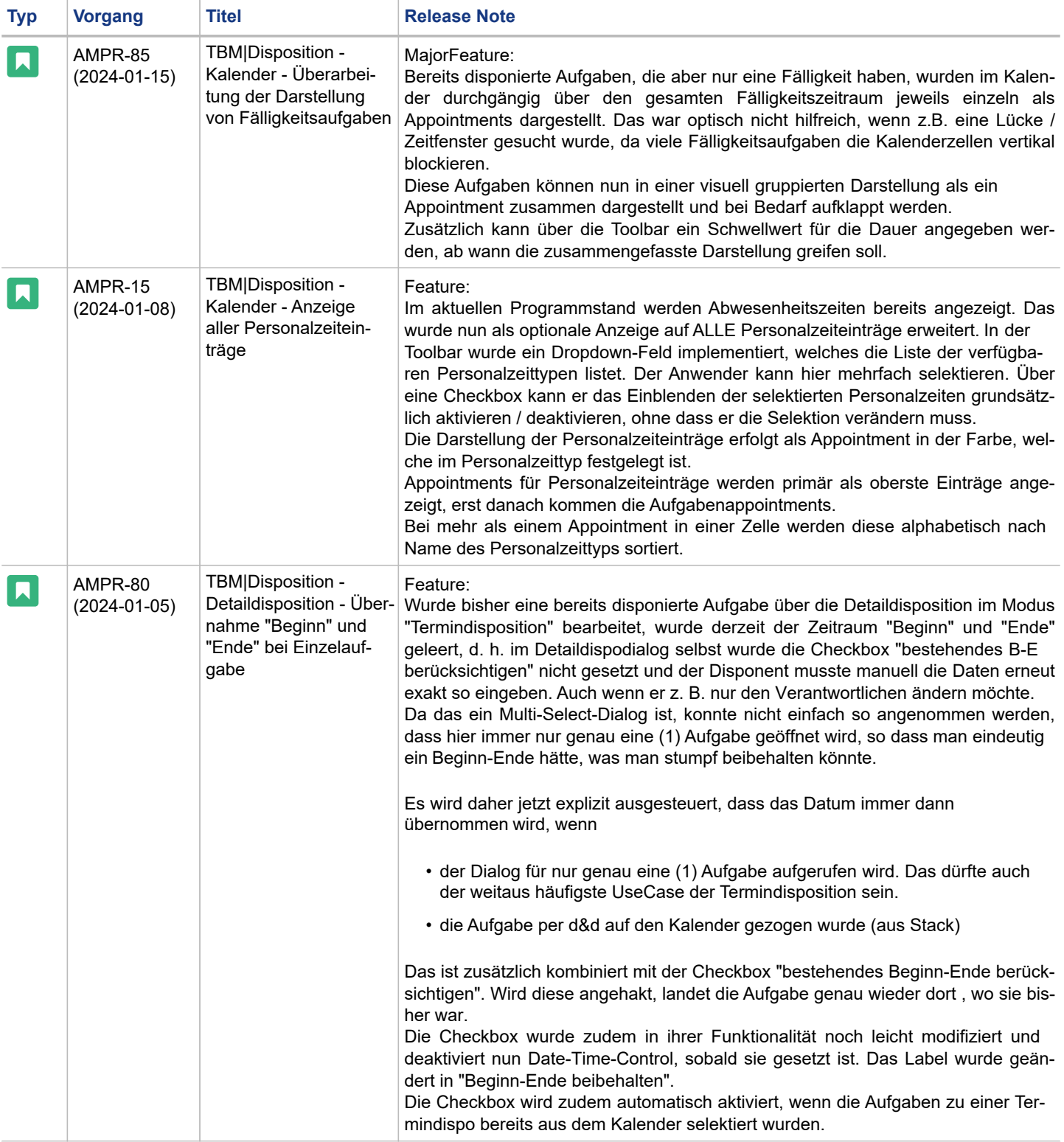

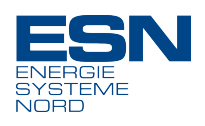

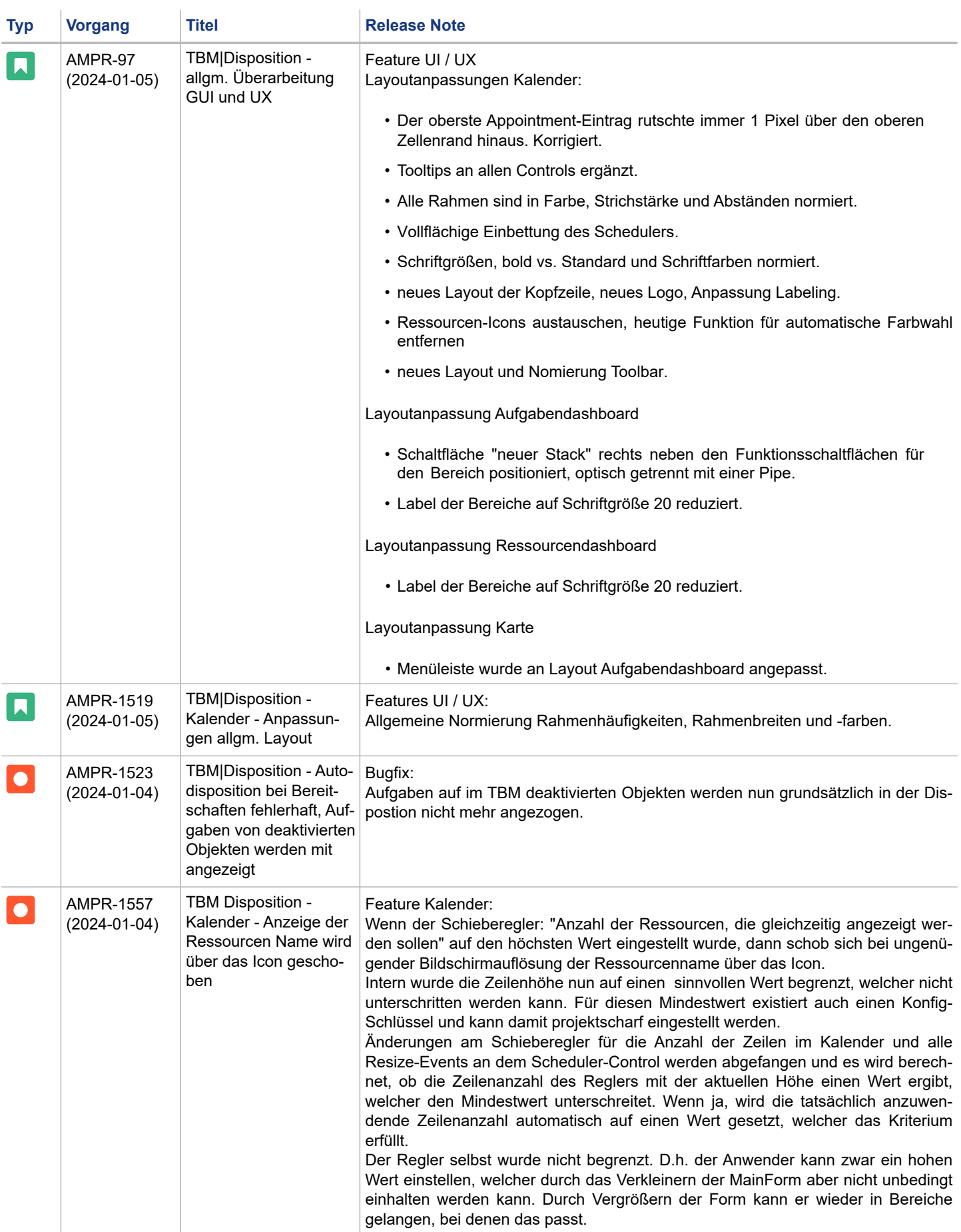

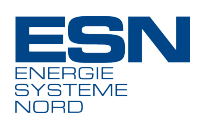

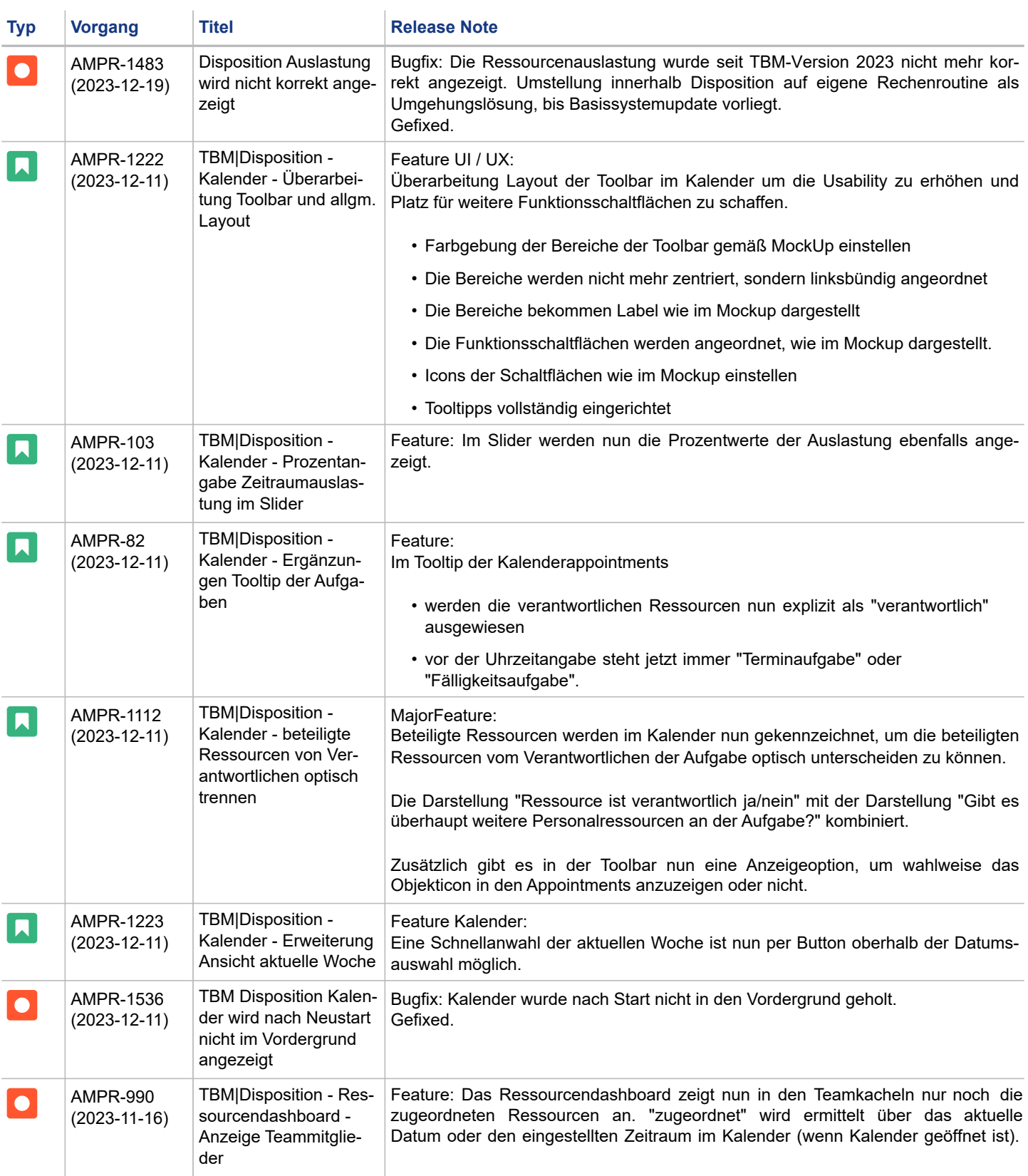

## <span id="page-4-0"></span>**Release TBM|Disposition 2.1**

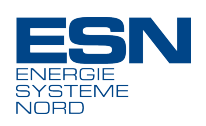

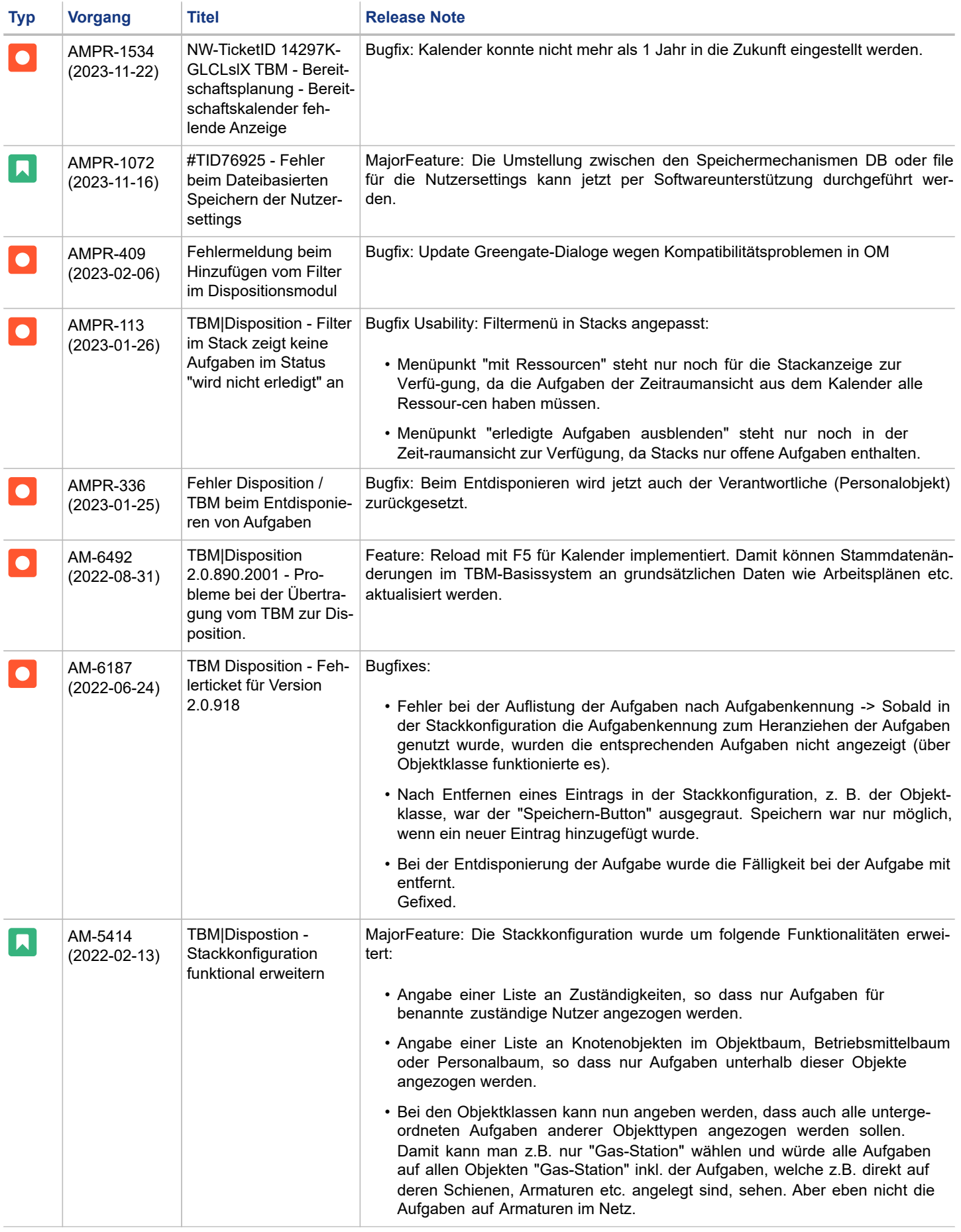

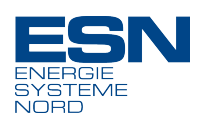

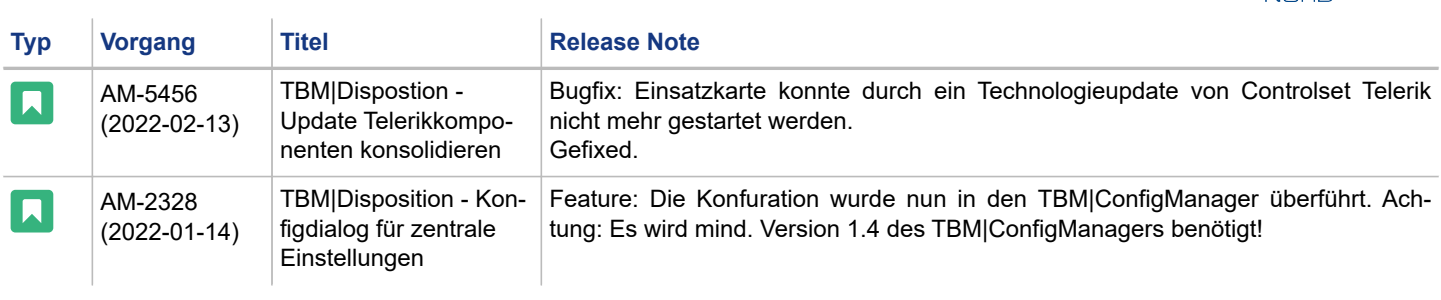

## <span id="page-6-0"></span>**Release TBM|Disposition 2.0**

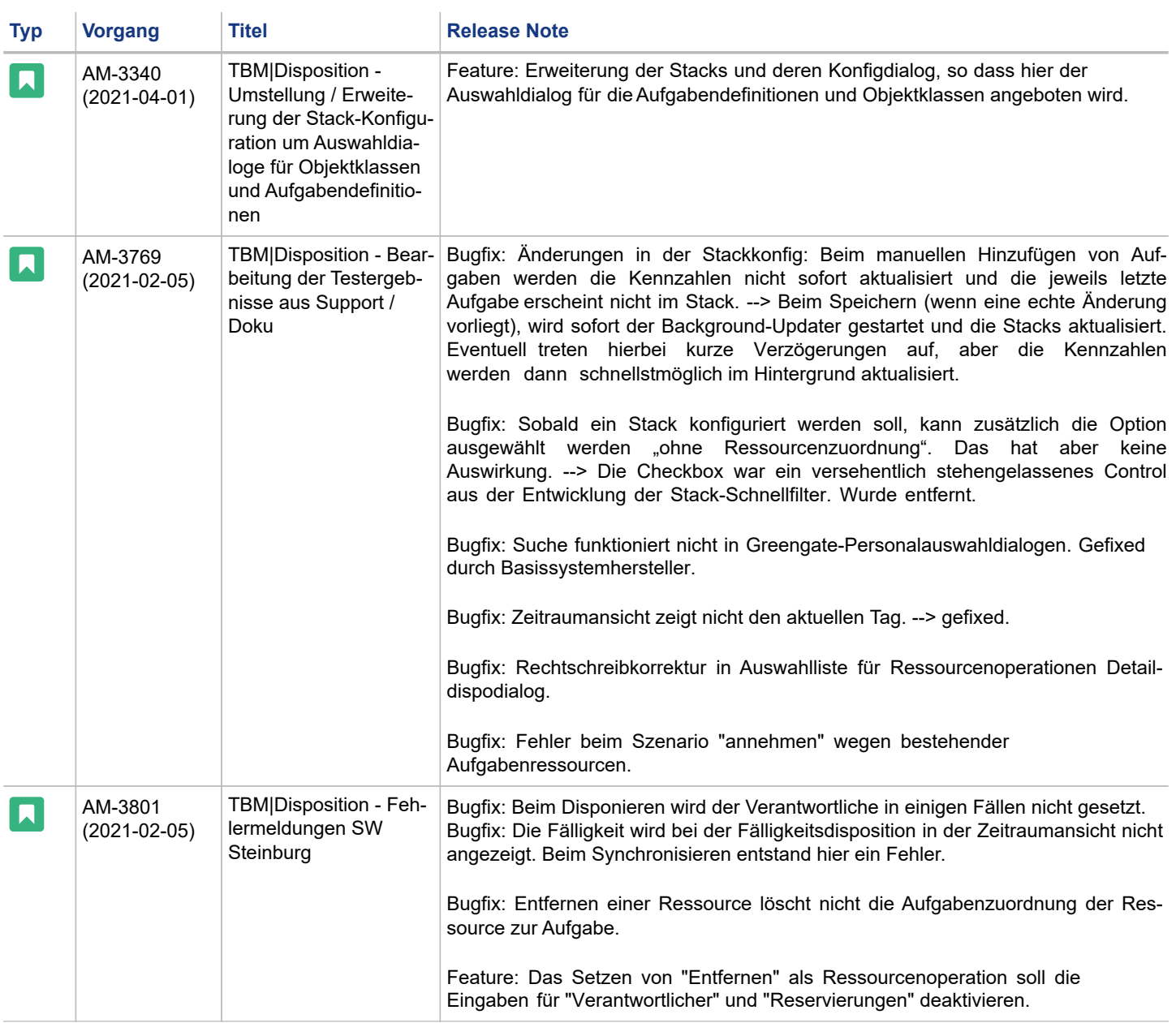

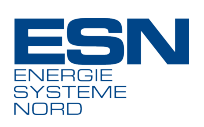

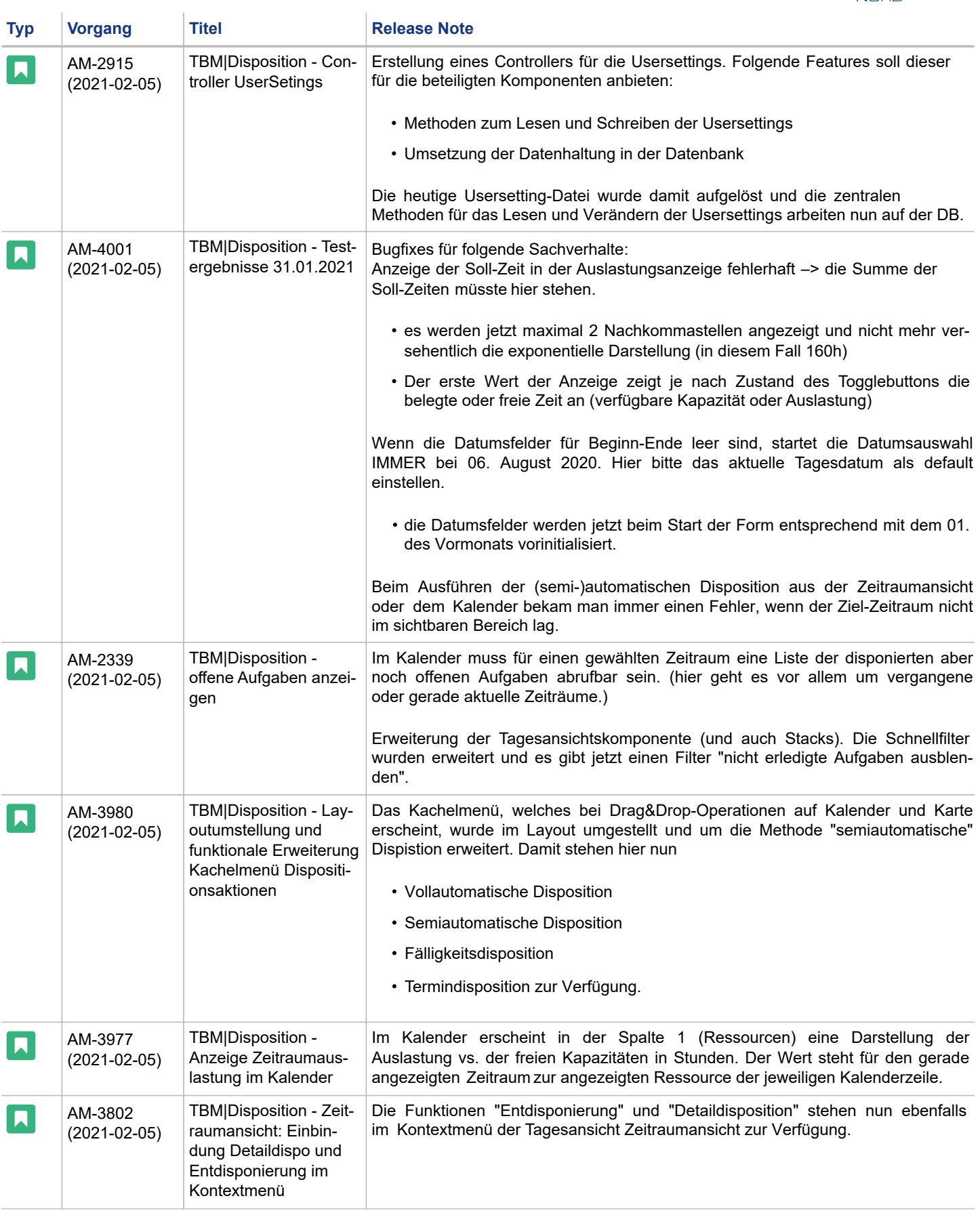

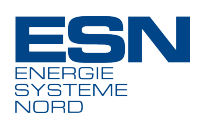

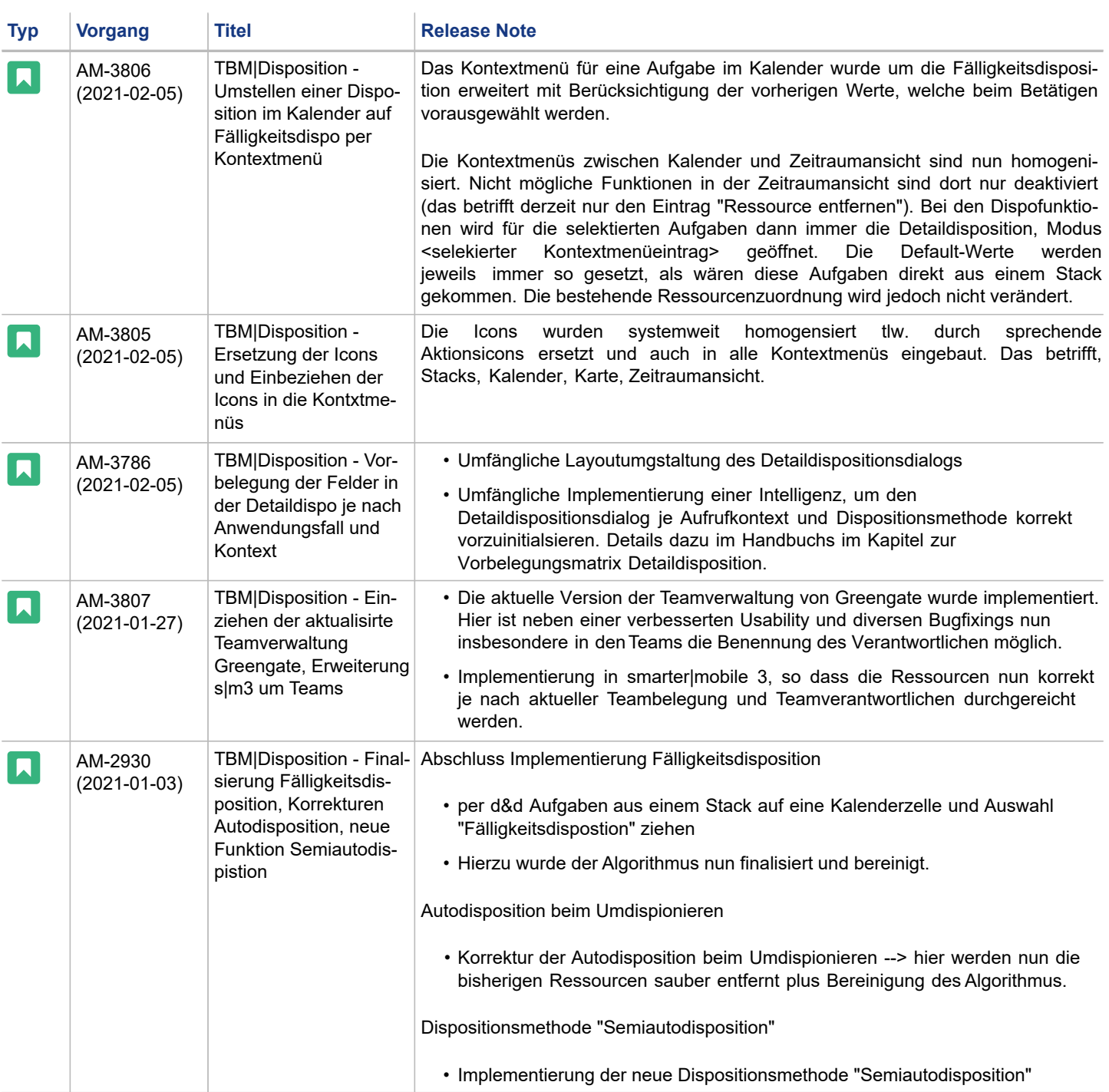

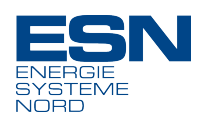

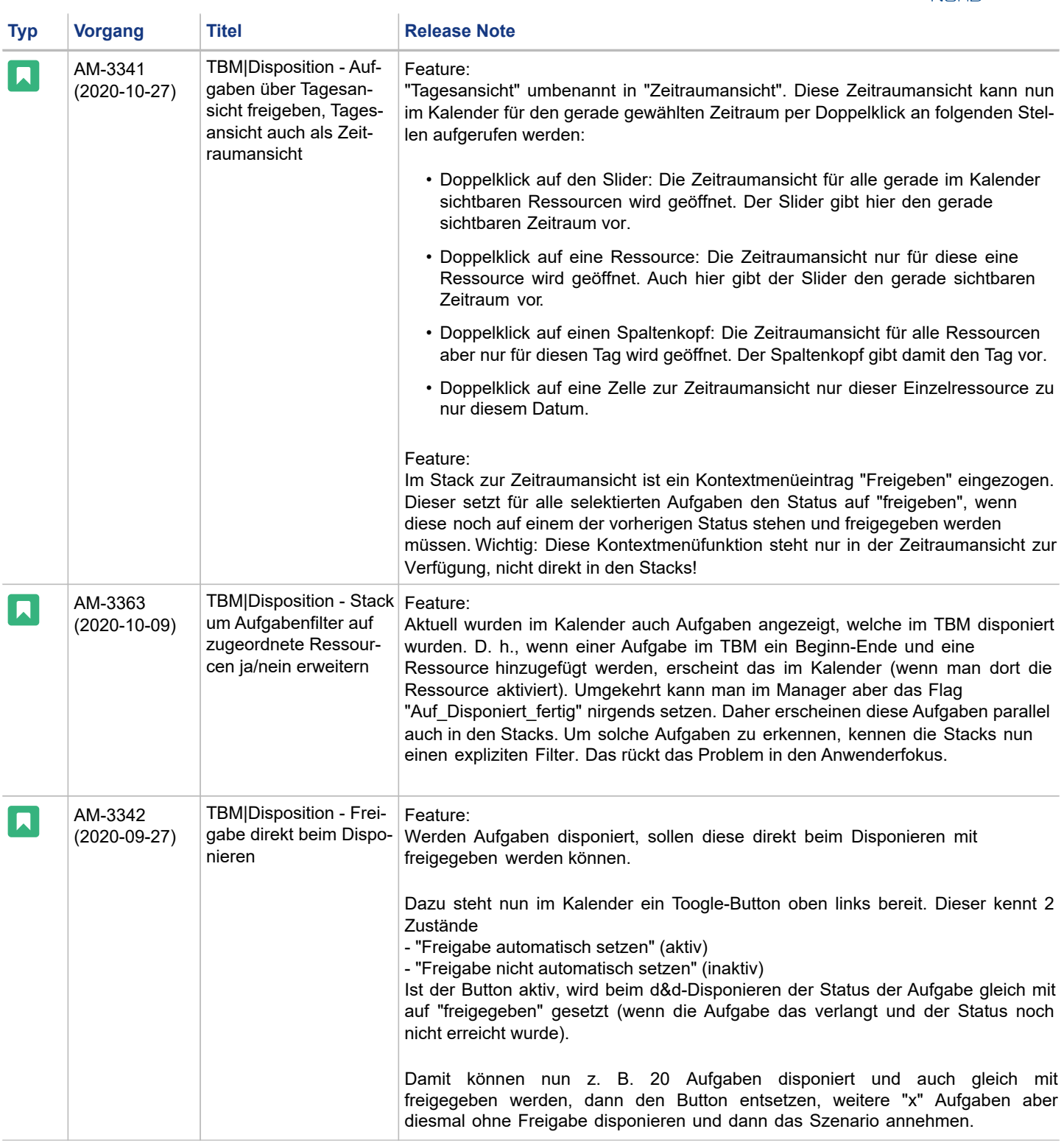

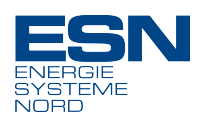

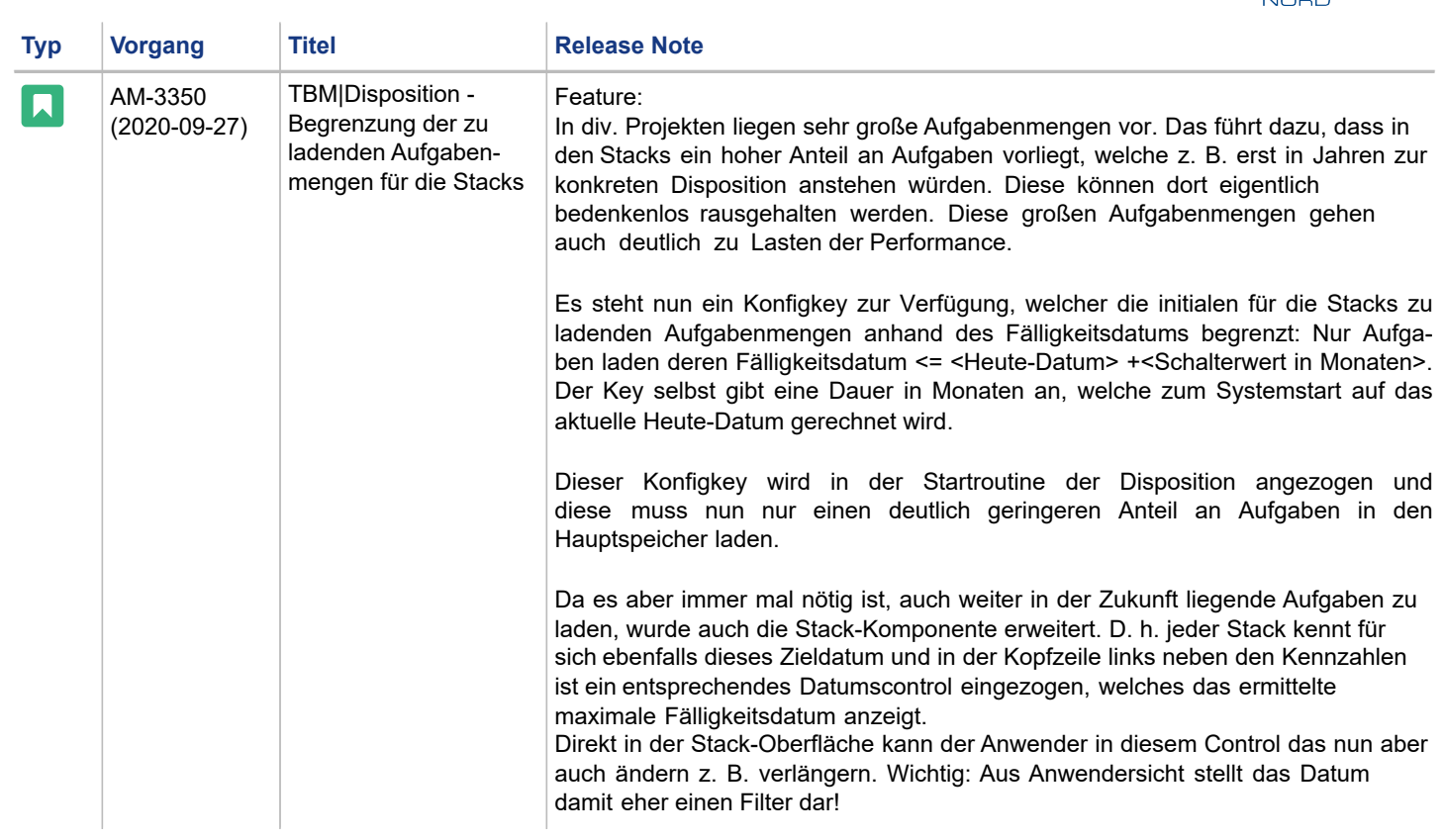

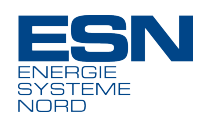

### <span id="page-11-0"></span>**Impressum**

### **Herausgeber**

Die ESN EnergieSystemeNord GmbH hat ihren Hauptsitz in Schwentinental, mit Standorten in Berlin, Bochum, Bremen, Dresden, Erfurt, Greifswald, Hamburg, Jena und Salzgitter sowie drei Tochtergesellschaften – die ESN Sicherheit und Zertifizierung GmbH in Schwentinental, die NIS Norddeutsche Informationssysteme GmbH in Schwentinental und die IPP ESN Power Engineering GmbH in Kiel.

**ESN EnergieSystemeNord GmbH**, Lise-Meitner-Str. 25-29, 24223 Schwentinental Tel.: 04307/821-100, Fax: 04307/938- 110, www.esn.de

Sitz: der Gesellschaft: Lise-Meitner-Straße 25-29, 24223 Schwentinental Handelsregister: Amtsgericht Kiel, HRB 436 USt-IdNr. gemäß § 27a UStG: DE 134 860 806

### **Copyright © 2024, ESN EnergieSystemeNord GmbH**

### **Alle Rechte vorbehalten**

Dieses Dokument ist urheberrechtlich geschütztes Eigentum der ESN EnergieSystemeNord GmbH. Es ist inhaltlich und formell streng vertraulich zu behandeln.

- **> Unberechtigte Personen**: Als Unberechtigte gelten alle Personen, die nicht in einem unmittelbaren Anstellungsverhältnis zum Bezogenen stehen.
- **> Offenlegungen**: Jedwede Offenlegung des Dokuments an unberechtigte Personen, gleich ob im Ganzen oder in Teilen, bedarf der ausdrücklichen vorherigen schriftlichen Genehmigung seitens der ESN EnergieSystemeNord GmbH.
- **> Vervielfältigungen**: Das Anfertigen von Vervielfältigungen oder anderweitigen mehrfachen Verwendungen des Dokumentes, gleich ob im Ganzen oder in Teilen, ist nicht zulässig.
- **> Weitergabe**: Die Weitergabe an Dritte bedarf der schriftlichen Zustimmung der ESN EnergieSystemeNord GmbH.
- **> Schutzmarken**: Verwendete Schutzmarken Dritter sind deren Eigentum werden in diesem Dokument lediglich deskriptiv benutzt oder um auf ein Produkt oder eine Dienstleistung Dritter zu verweisen.

### **Datenschutzhinweis**

Wir verarbeiten die von Ihnen bereitgestellten personenbezogenen Daten gem. Art. 6 Abs. 1 lit. b DSGVO zum Zweck der Durchführung vorvertraglicher Maßnahmen bzw. zur Vertragserfüllung. Dies umfasst auch die damit einhergehende Betreuung von Kunden und Interessenten. Weitere Details entnehmen Sie bitte unserer Datenschutzerklärung unter www.esn.de/datenschutz